#### Date

# O MUFG COMSUITE Market Manager Application for Initial Service Setup

### To: **MUFG Bank, Ltd. (the "Bank")**

We, the undersigned as the Customer, hereby request your Bank to register the following services (the "Services") in relation<br>to the COMSUITE Market Manager Basic Agreement dated [100], the Terms and Conditions on COMSUITE to the COMSUITE Market Manager Basic Agreement dated [ Market Manager Services and all other agreements and documents relating thereto. We also register with your Bank the following information in relation to the Services.

#### ■ Our client Information

Please fill in your client information below.

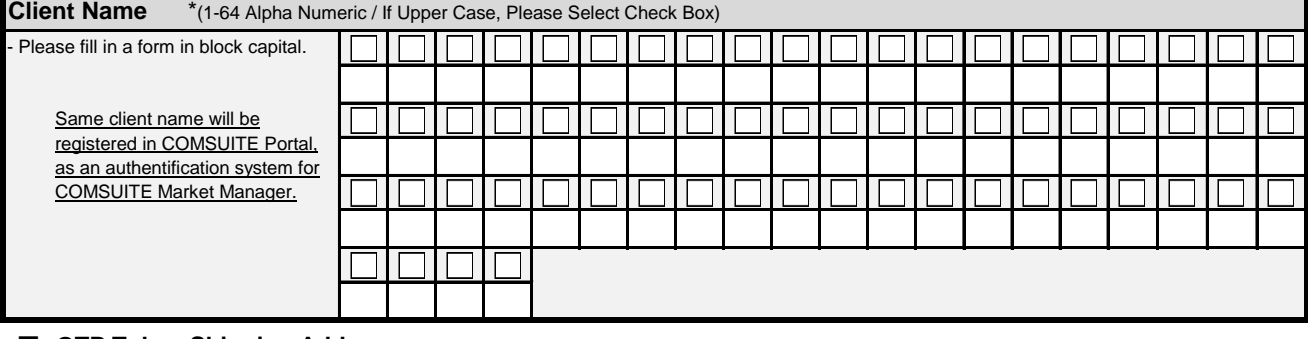

#### ■ **OTP Token Shipping Address**

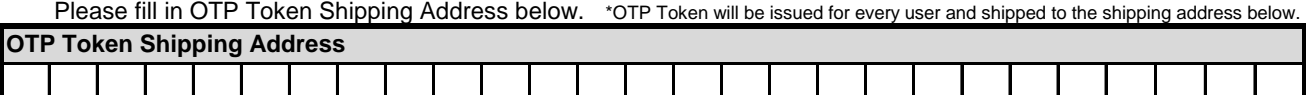

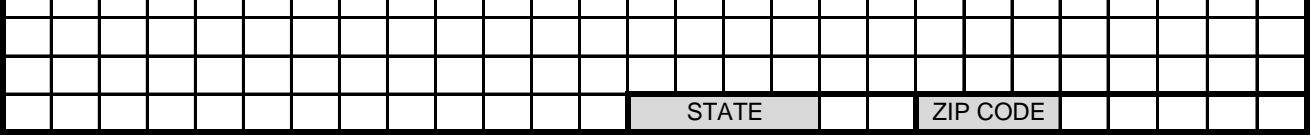

#### ■ Our User Name and Other Information

Please fill in your client user information below.

Remarks:  $\vert \vert$  item (A) ~ (E) are mandatory. Please fill out these columns.

Regarding (C), at least 2 Approver shall be registered.

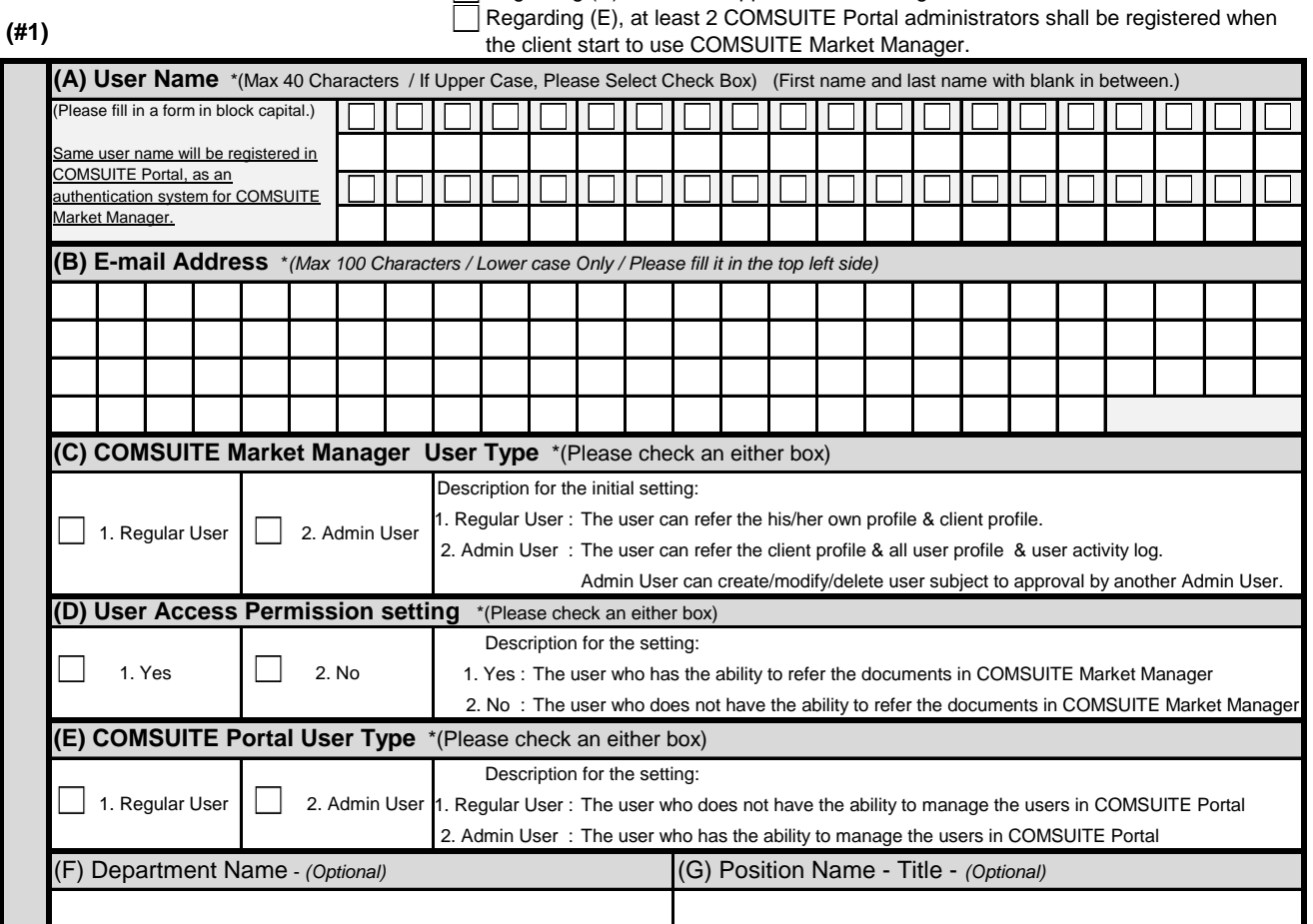

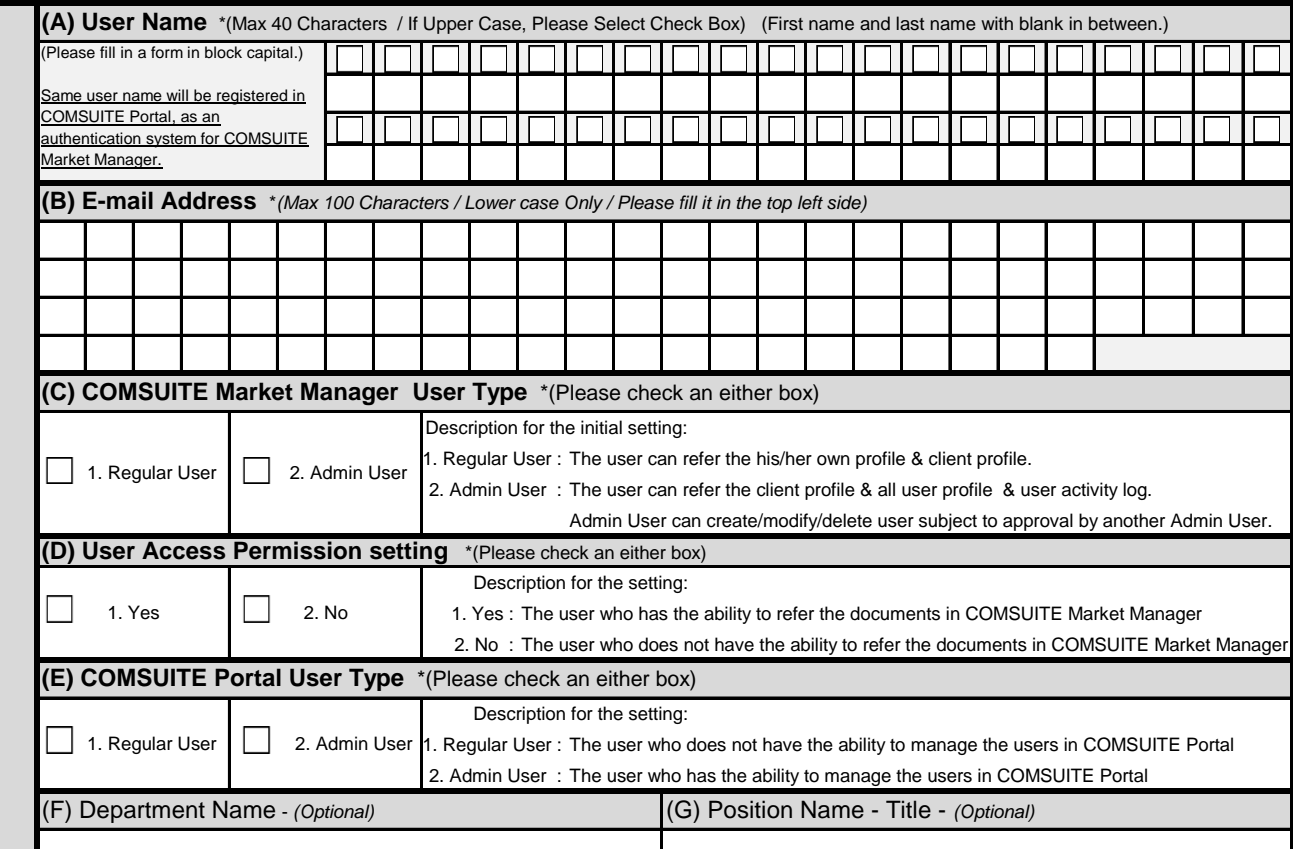

### **(#3)**

**(#2)**

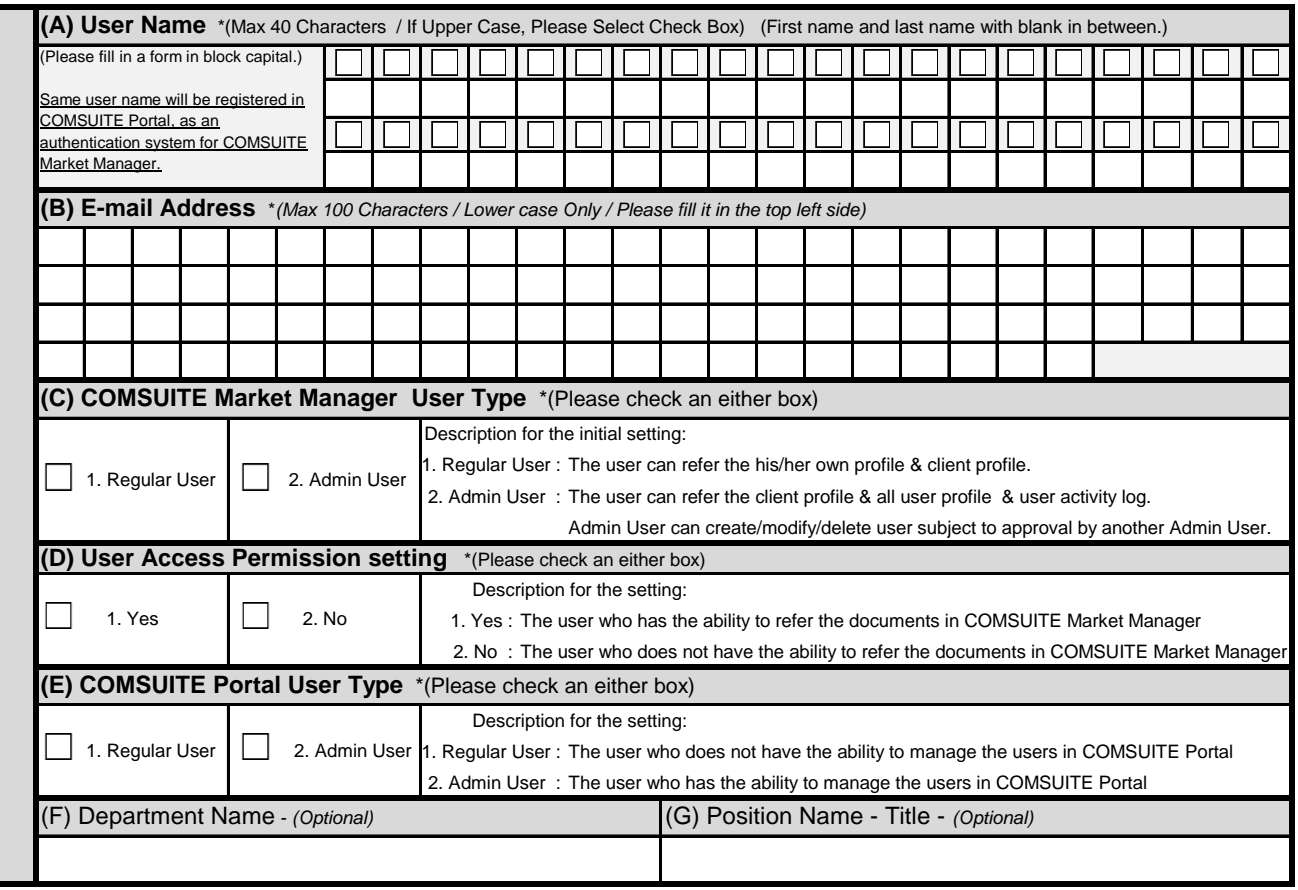

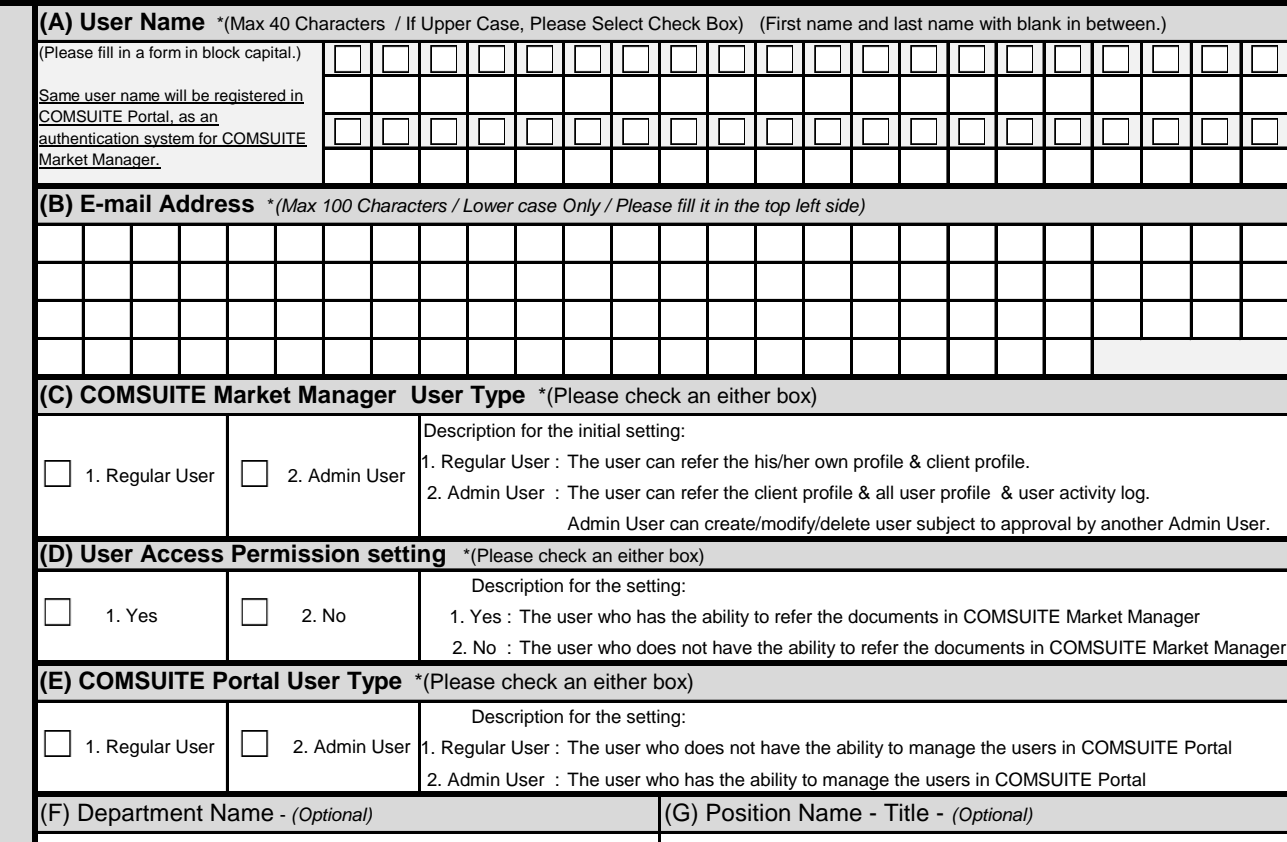

## **(#5)**

**(#4)**

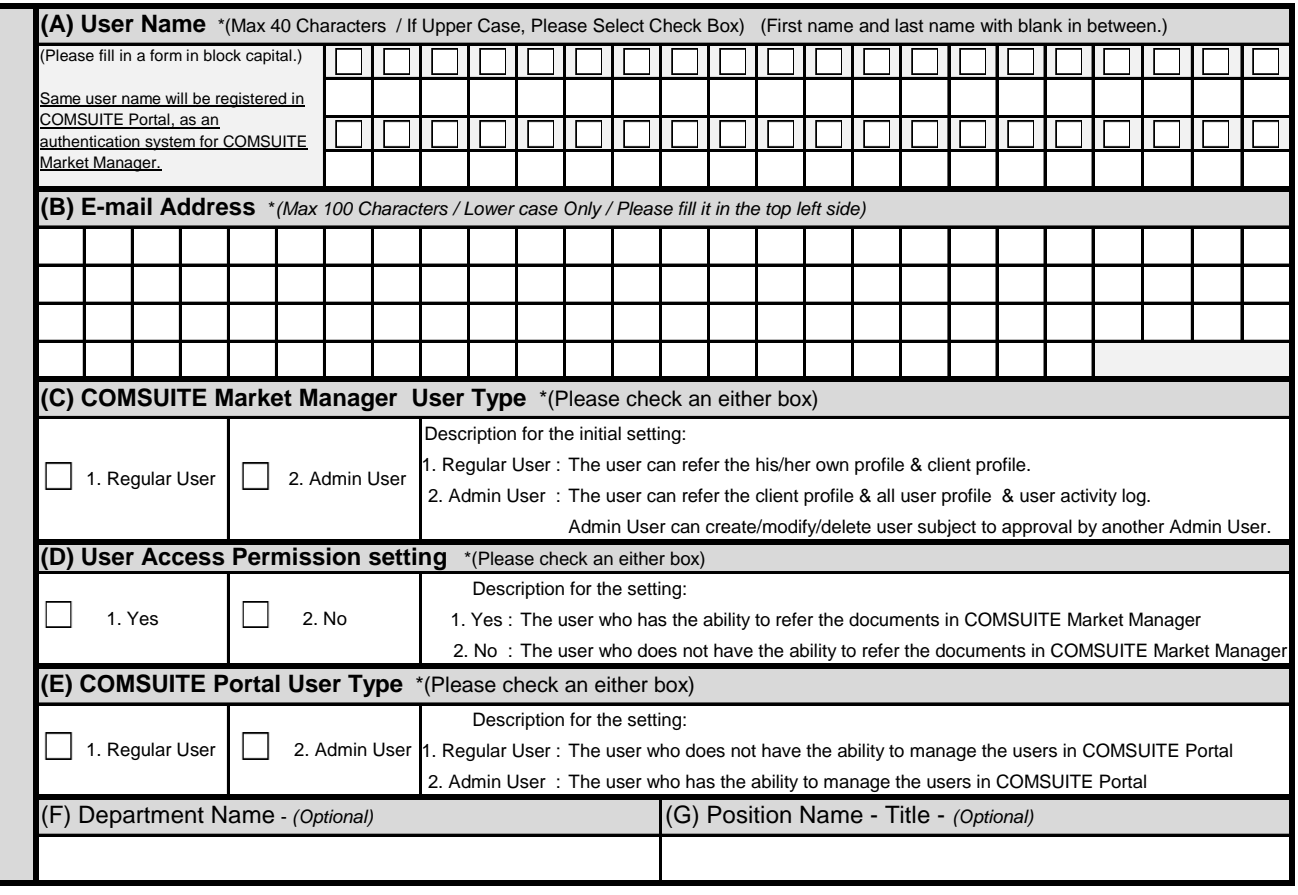

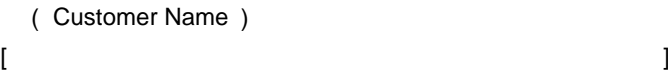

Authorized Signatory's Signature/Seal

If different from above, please also put the authorized signature/seal for the fees/charges account in the space above.

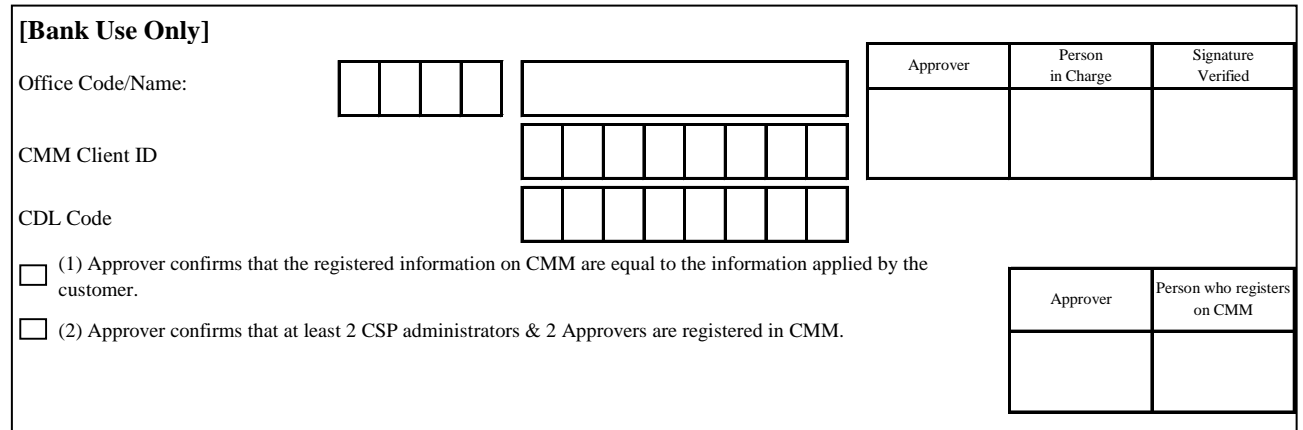

MMAPP01.APR2018